## Fichier:Arrosage automatique de plantes vertes Etiquettes Auto Manu.png

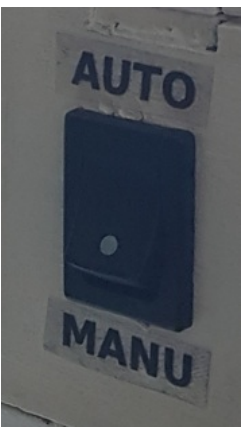

Pas de plus haute résolution disponible.

[Arrosage\\_automatique\\_de\\_plantes\\_vertes\\_Etiquettes\\_Auto\\_Manu.png](https://wikifab.org/images/1/1a/Arrosage_automatique_de_plantes_vertes_Etiquettes_Auto_Manu.png) (178 × 315 pixels, taille du fichier : 80 Kio, type MIME : image/png) Arrosage\_automatique\_de\_plantes\_vertes\_Etiquettes\_Auto\_Manu

## Historique du fichier

Cliquer sur une date et heure pour voir le fichier tel qu'il était à ce moment-là.

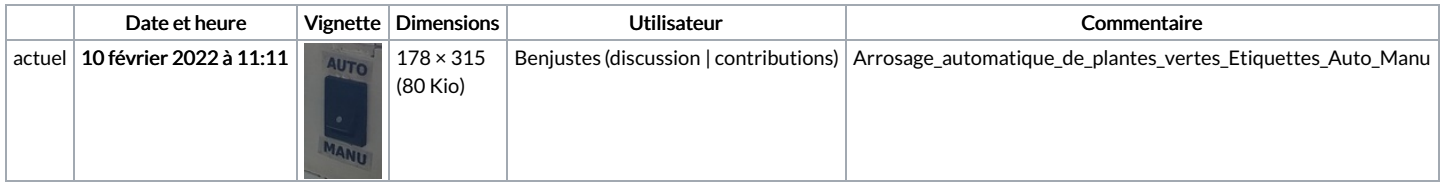

Vous ne pouvez pas remplacer ce fichier.

## Utilisation du fichier

La page suivante utilise ce fichier :

Arrosage [automatique](https://wikifab.org/wiki/Arrosage_automatique_de_plantes_vertes) de plantes vertes

## Métadonnées

Ce fichier contient des informations supplémentaires, probablement ajoutées par l'appareil photo numérique ou le numériseur utilisé pour le créer. Si le fichier a été modifié depuis son état original, certains détails peuvent ne pas refléter entièrement l'image modifiée.

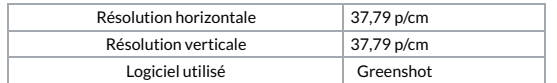